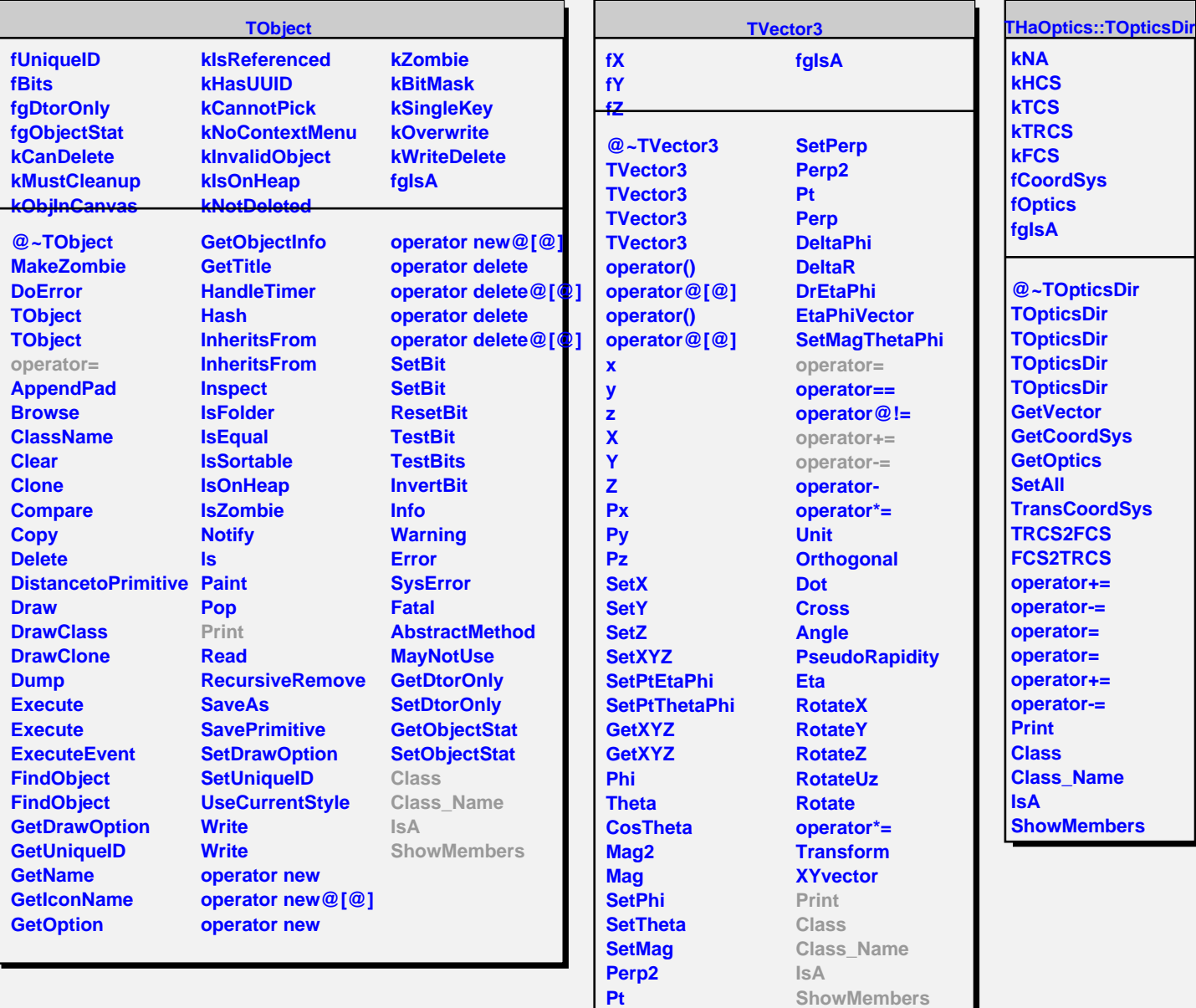

**Perp**